Subject: can't set kmemsize on VPS, user\_beancounters give strange output Posted by [SoftDux](https://new-forum.openvz.org/index.php?t=usrinfo&id=2048) on Sat, 12 Apr 2008 02:45:20 GMT [View Forum Message](https://new-forum.openvz.org/index.php?t=rview&th=5925&goto=29400#msg_29400) <> [Reply to Message](https://new-forum.openvz.org/index.php?t=post&reply_to=29400)

## Hi

I'm having difficulty setting the memory on a VPS, and thought I'd check the /pro/user\_beancounters, which gives me the following:

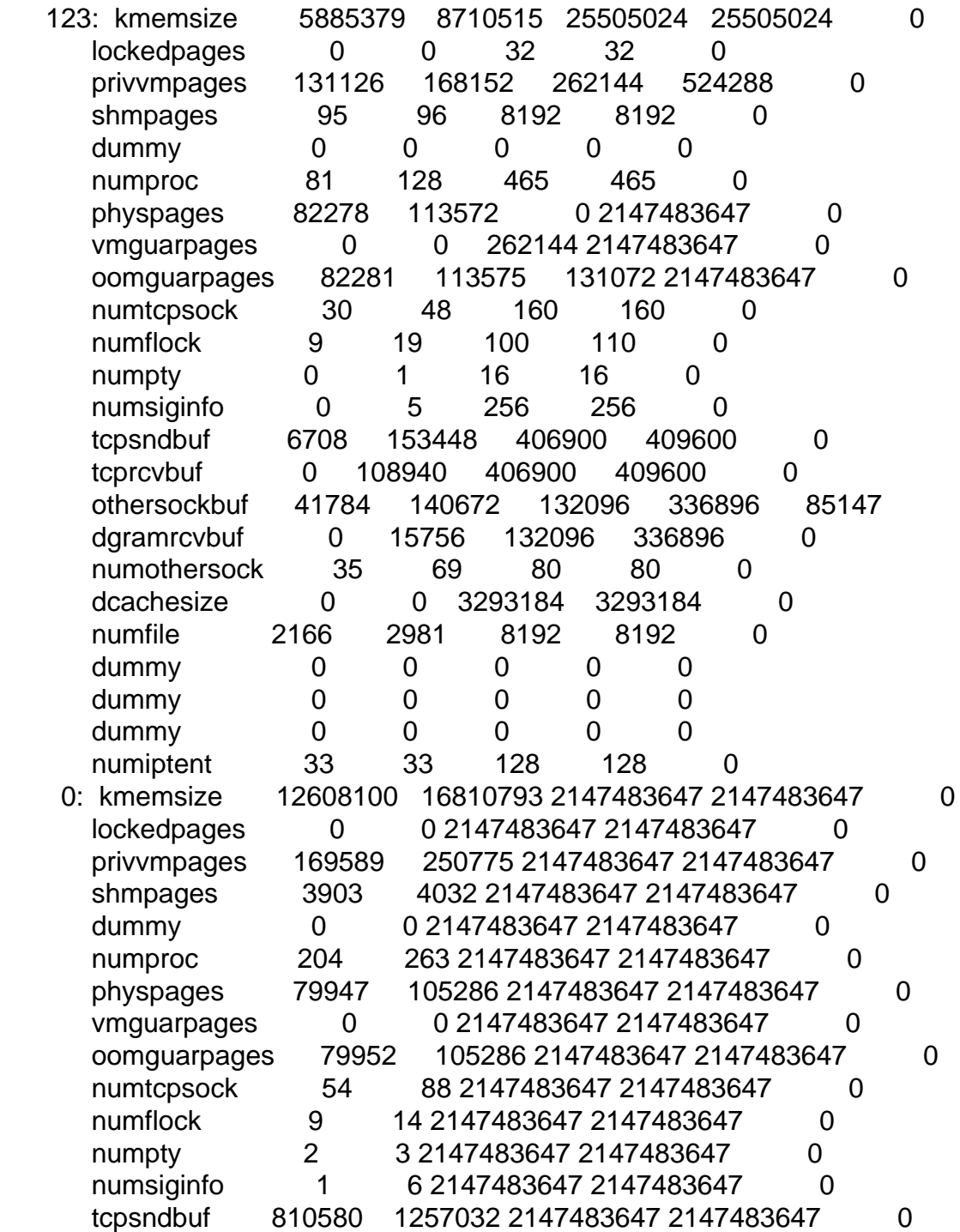

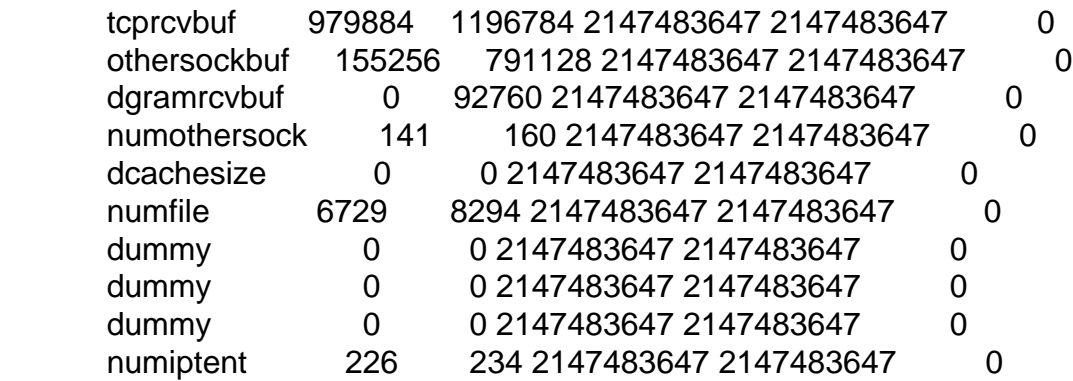

Is that last one 0: supposed to look like that?

Subject: Re: can't set kmemsize on VPS, user\_beancounters give strange output Posted by [curx](https://new-forum.openvz.org/index.php?t=usrinfo&id=199) on Sat, 12 Apr 2008 10:36:51 GMT [View Forum Message](https://new-forum.openvz.org/index.php?t=rview&th=5925&goto=29416#msg_29416) <> [Reply to Message](https://new-forum.openvz.org/index.php?t=post&reply_to=29416)

can you please give more info about your problem:

the only failcount in your CT: [...] othersockbuf 41784 140672 132096 336896 85147 [..] - whats going wrong in ct, error ?

- what ct os is used ?

- what is running in ct ?

Subject: Re: can't set kmemsize on VPS, user\_beancounters give strange output Posted by [SoftDux](https://new-forum.openvz.org/index.php?t=usrinfo&id=2048) on Sat, 12 Apr 2008 10:51:36 GMT [View Forum Message](https://new-forum.openvz.org/index.php?t=rview&th=5925&goto=29418#msg_29418) <> [Reply to Message](https://new-forum.openvz.org/index.php?t=post&reply_to=29418)

I kep't on getting some error about "cannot allocate resources" when I applied the PRIVVMPAGES & VMGUARPAGES - but since then I've tried various other things, and don't get the error anymore. Though I'm still curious (sill learning) about that high values of the 0: container